# **Лабораторні роботи №1 .**

## **Візуалізація результатів статистичного експерименту**. **Лабораторна робота №2.**

## **Побудова діаграм і гістограм за допомогою програмних кодів**

Побудова діаграм і гістограм в табличному процесорі (зокрема, Microsoft Excel) (ЛР №1) і за допомогою програмних кодів (ЛР №2).

У кожній з двох лабораторних роботі кожного студента необхідно розв'язати по два завдання.

Лабораторна робота №1 передбачає розв'язання поставлених задач в Microsoft Excel, а лабораторна робота  $N_2$  – за допомогою програмних кодів Pascal, Java,  $C_{++}$ ,  $C_{+}$ , PHP, Python  $i$   $\tau$ .

В умові *<sup>s</sup>* - номер підгрупи, *<sup>N</sup>* - номер студента за списком підгрупи.

# **ЗАДАЧІ**

З**адача №1 для варіантів 1-5.** Випуск сталевих гнутих профілів з гофрами в Регіонах України у 2013 році мав такий вигляд:

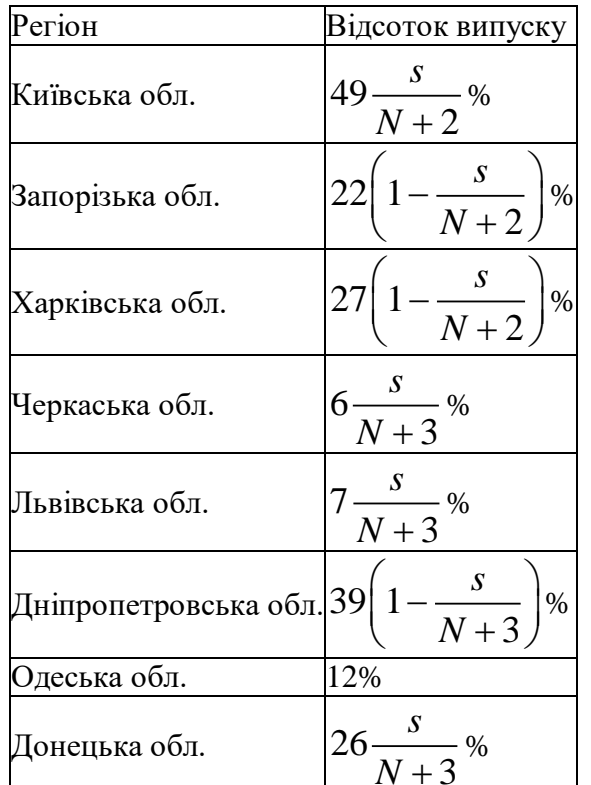

Побудувати кругову діаграму **Задача №1 для варіантів 6-9**

Зобразити стовпчасту діаграму за даними таблиці виробництва теплоізоляційних матеріалів в млн. Куб. м. в Україні за 2012-2017 р

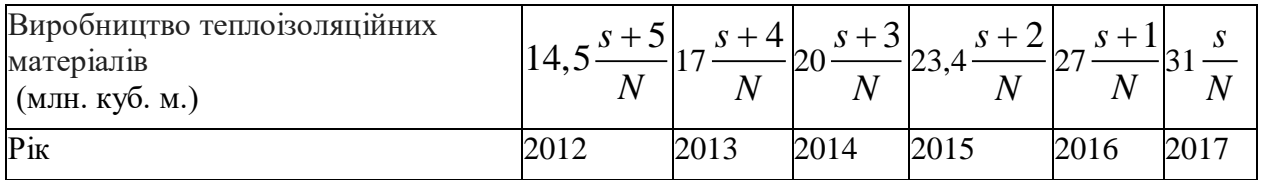

**Задача №1 для варіантів 10-15**

Основні показники ринку ПВХ наведені в таблиці по роках.

| $\cdot$ $\cdot$<br>Pik                                                                                                    | 2002                                                                                                    | 2003                                                        | 2004 | 2005 | 2006                | 2007                                  | 2008 |
|----------------------------------------------------------------------------------------------------|----------------------------------------------------------------------------------------------------|-------------------------------------------------------------|------|------|---------------------|---------------------------------------|------|
| Виробництво, $\left  \frac{S}{S27,5} \frac{s}{N} \right $                                                                                                    |                                                                                                    | $546.9 \frac{s}{N}$ $563.8 \frac{s}{N}$ $581.1 \frac{s}{N}$ |      |      | $592, 1\frac{S}{N}$ | $586.8\frac{S}{N}$ $578.6\frac{S}{N}$ |      |
| EKCHOPT, THC. 274,5 $\frac{s+1}{N}$ 203,3 $\frac{s+1}{N}$ 141,5 $\frac{s+1}{N}$ 85,1 $\frac{s+1}{N}$ 24,7 $\frac{s+1}{N}$ 14,8 $\frac{s+1}{N}$ 11,7 $\frac{s+1}{N}$ |                                                                                                    |                                                             |      |      |                     |                                       |      |
| MIOPT, THC. T 30,1 $\frac{s+2}{N}$ 49,6 $\frac{s+2}{N}$ 62,7 $\frac{s+2}{N}$ 73,4 $\frac{s+2}{N}$ 180,4 $\frac{s+2}{N}$ 286,5 $\frac{s+2}{N}$ 407,6 $\frac{s+2}{N}$ |                                                                                                    |                                                             |      |      |                     |                                       |      |
| Внутрішній<br>ринок, тис. т                                                                                                    | $\left 283,1\frac{s}{N-1}\right 393,2\frac{s}{N-1}\left 485,0\frac{s}{N-1}\right 569,4\frac{s}{N-1}\left 747,8\frac{s}{N-1}\right 858,5\frac{s}{N-1}\left 974,4\frac{s}{N-1}\right $ |                                                             |      |      |                     |                                       |      |

Побудувати стовпчасті діаграми за роками.

**Задача №2.** Наводяться дані про розподіл 25 співробітників одного з підприємств за тарифними розрядами:

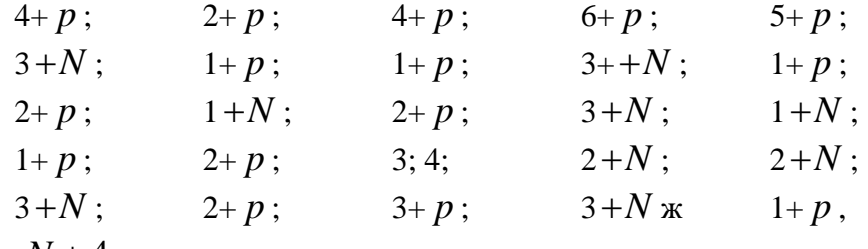

де  $p = N + 4 - s$ .

Побудувати гістограму частот АБО відносних частот

## **ЗАУВАЖЕННЯ ЩОДО РОЗВ'ЯЗАННЯ АНАЛОГІЧНИХ ЗАДАЧ**

**Задача 1а.** У 2017 році були проведені різні теплоізоляційні матеріали:

- $42\%$  кам'яної вати.
- 33 % стекловолокна,
- 25 % інші теплоізоляційні матеріали. Показати структуру випуску на круговій діаграмі.

**Розв'язання.** Для того щоб її побудувати, необхідно розбити коло на сектори.

Поділяємо так: повне коло становить 360˚, а у відсотках це 100%, тоді 1% відповідає кут в 3,6˚. Кам'яної вати 42%, а це означає, що нам треба взяти сектор 3,6˚ \* 42  $= 151,2^\circ$ . Скловолокна 33%, тобто будуємо сектор рівний 3,6° \* 33 = 118,8°. Що залишився сектор - інші теплоізоляційні матеріали

Побудуємо кругову діаграму. Вона може мати вигляд:

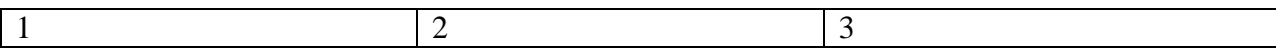

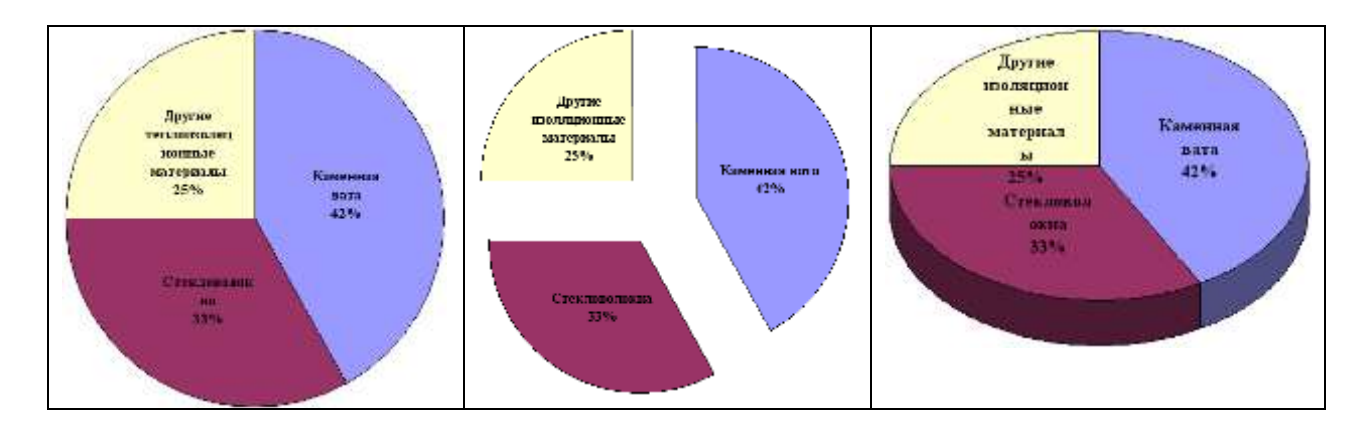

**Задача 1б.** Побудувати стовпчасту діаграму для наступних даних :

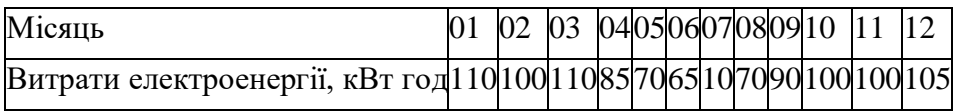

**Розв'язання.** Відповідна стовпчаста діаграма може бути побудованою в системі координат, де вздовж осі ОХ відкладаємо місяць, а вздовж осі ОY – витрати електроенергії в кВт год в масштабі, і складається з 12 прямокутників з вибраними довільно різними основами.

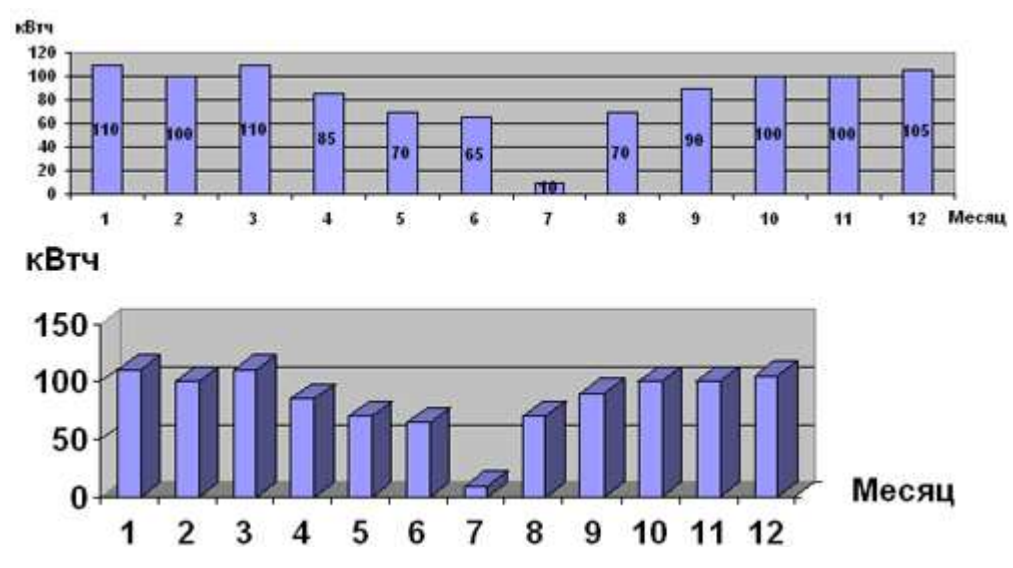

**Задача 1в.** Дана таблиця витрат гарячої і холодної води в куб. м. по місяці 2008 року однієї сім'ї. Побудуйте стовпчасту діаграму за даними таблиці.

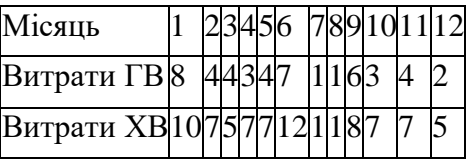

Результат наведено на рисунку.

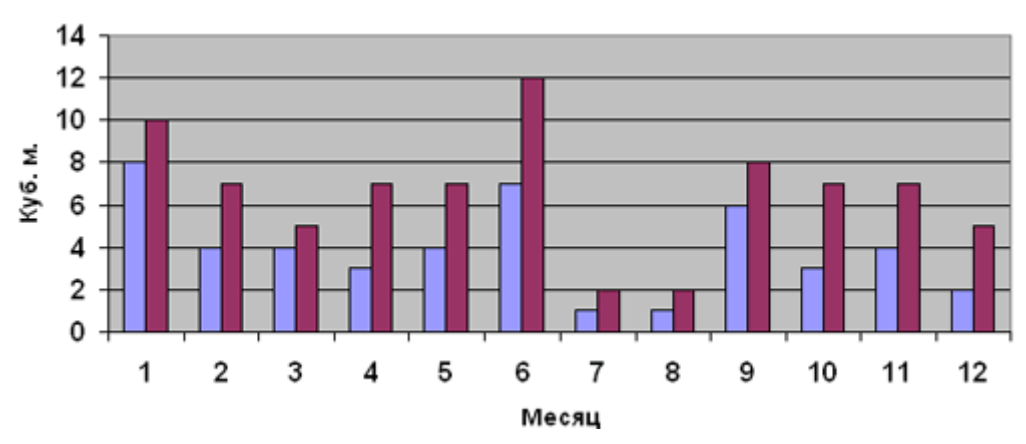

#### **Задача 2**

Дана генеральна сукупність, що характеризує місячний дохід малих підприємств (в тыс. грн.).

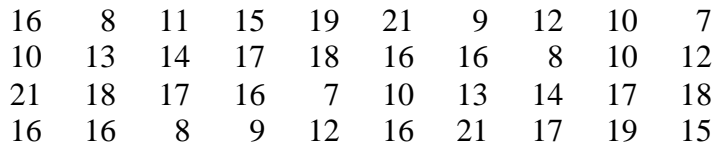

Побудувати гістограму частот АБО відносних частот

#### **Розв'язання.**

Кількість інтервалів розбиття даної вибірки дорівнює

$$
k = 1 + [\log_2 n] = 1 + [5, 32] = 6.
$$

 $\text{TyT} \left[ a \right]$  - цілая частина дійснго числа  $\,a$ , що дорівнює найбільшому цілому числу, що не перевищує дане число *a* .

Ширина інтервалу варіаційного ряду обчислюється за формулою  $h = \frac{x_{max} - x_{min}}{x_{min}}$ *k*  $=\frac{\lambda_{max}-\lambda_{min}}{1}$ . У

даному випадку 
$$
h = \frac{2I - 7}{6} = 2,33
$$
.

Складаємо послідовність інтервалів варіаційного ряду. Найменше значення  $x_{min} = 7$ використовуємо як початок першого з послідовності інтервалів. Кінець інтервалу отримуємо шляхом додавання ширини інтервалу до початку інтервалу. Кінець кожного інтервалу збігається з початком наступного інтервалу.

Далі розносимо частоти варіант, які включені до відповідних інтервали. Варіанту, яка служить кінцем одного і початком іншого інтервалу, вносимо в обидва з кратністю ½.

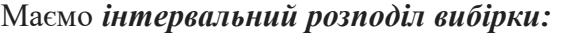

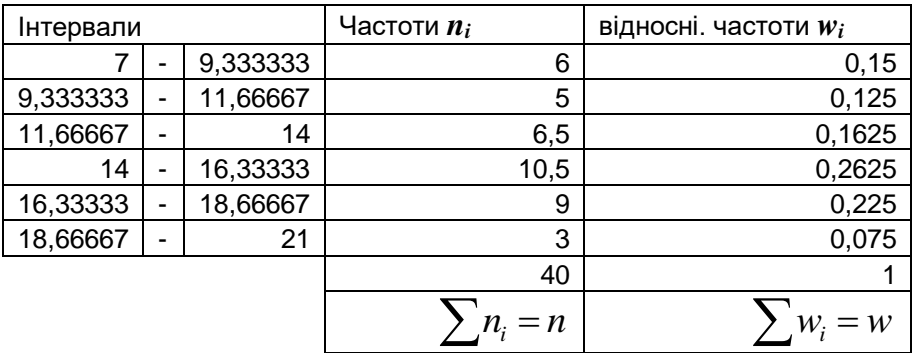

За інтервальним рядом побудуємо гістограми частот і відносних частот. На осі абсцис відзначаємо середини інтервалів

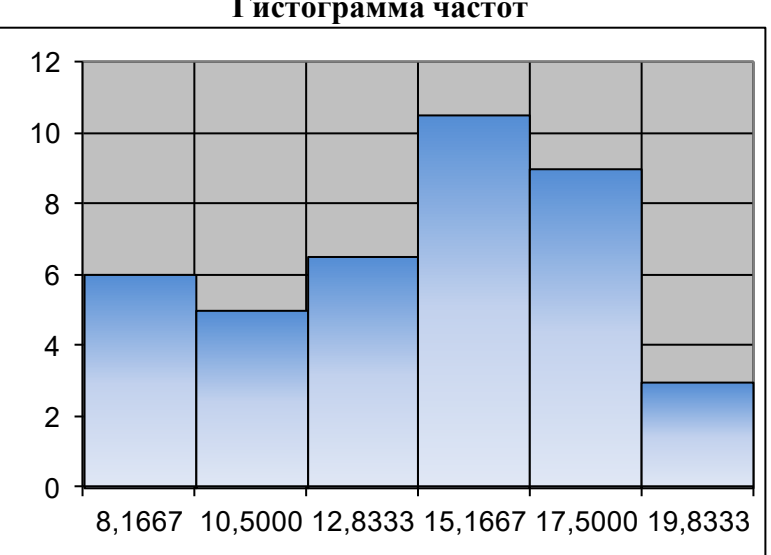

**Гистограмма частот**

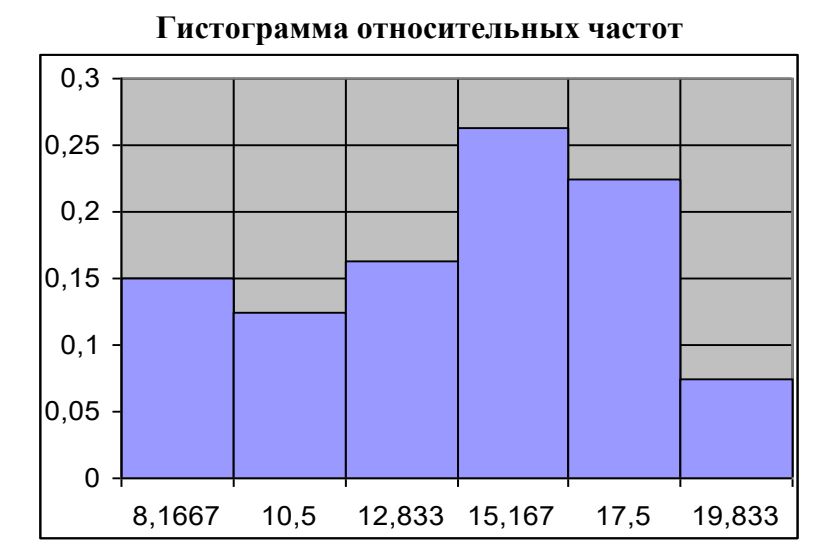

**Деякі корисні моменти побудови гістограм за допомогою таблиць Microsoft Excel можна підкреслити за посиланням:**

**[https://studopedia.ru/5\\_35362\\_laboratornaya-rabota-postroenie-gistogrammi-chastoti](https://studopedia.ru/5_35362_laboratornaya-rabota-postroenie-gistogrammi-chastoti-popadaniya-v-razryad-X-X-X-Y-posredstvom-MS-Excel.html)[popadaniya-v-razryad-X-X-X-Y-posredstvom-MS-Excel.html](https://studopedia.ru/5_35362_laboratornaya-rabota-postroenie-gistogrammi-chastoti-popadaniya-v-razryad-X-X-X-Y-posredstvom-MS-Excel.html)**

**Будьте уважні! За вказаним посиланням є деякі розбіжності з наведеним вище викладенням, наприклад, в обчисленні кількості інтервалів і вибору підписів на осі абсцис. Ці відмінності не носять принциповий характер і дозволяють виконавцю робити самостійний вибір. Головне - не заплутатися!**

## **Теоретичні питання для підготовки до лабораторної роботи №1:**

- Класифікація графічних зображення для візуалізації статистичних даних.
- Принципи вибору типу графічного зображення для візуалізації статистичних даних.
- Застосування кругових і стовпчастих діаграм для візуалізації статистичних даних.

### **Теоретичні питання для підготовки до лабораторної роботи №2:**

- Алгоритм побудови гістограми за даними статистичного експерименту.<br>- Реалізація алгоритму побудови гістограм програмними засобами та інст
- Реалізація алгоритму побудови гістограм програмними засобами та інструментами.